# **Distrikt Niedersachsen**

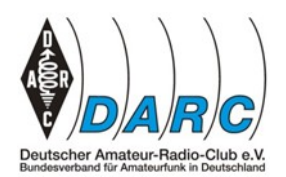

Rundspruch Nr. 40 ab 3. Oktober 2013

# **Aktuelles an diesem Wochenende**

# **Meisterschafts-Fuchsjagd in Salzgitter**

Das ARDF-Referat des Distrikts Niedersachsen veranstaltet am 5. und 6. Oktober die Deutsche Meisterschaft im Foxoring und Sprint.

Diese Meisterschaft zieht deutschlandweit und darüber hinaus eine Reihe der besten Peilsportler und Orientierungsläufer nach Salzgitter in den Salzgitter-Höhenzug.

Foxoring ist die Kombination aus "foxhunting" (Fuchsjagd) und "orienteering" (Orientierungslauf). Beim Sprint sollen zehn Sender auf einer Strecke von ca. 3 km in der schnellstmöglichen Laufzeit von weniger als 15 min (das sind mehr als 12 km/h ) gefunden werden.

Informationen zur Veranstaltung gibt es auf der ARDF-Webseite Termine/Wettbewerbe: [\(http://ardf.darc.de/blackboard/fox-dm.htm](http://ardf.darc.de/blackboard/fox-dm.htm) )

Über zahlreiche Teilnehmer und vor allem Zuschauer würde sich der Veranstalter sehr freuen.

Vy 73, Günter, DJ6RU, ARDF Distrikt H

# **Amateurfunkprüfung in Hannover**

Am 26.09. fand in Hannover eine Amateurfunkprüfung statt, zu der sich 10 Prüflinge angemeldet hatten, davon 4 für die Klasse A und 6 für die Klasse E. Die Prüfung zur Klasse A bestanden 3, für die Klasse E alle Prüflinge. Wir gratulieren den Neulizenzierten und wünschen viel Spaß und Erfolg bei unserem gemeinsamen Hobby.

Werner DJ2XW

# **DB0HW abgeschaltet**

Am 27.9. wurde DB0HW komplett abgeschaltet und abgebaut. Grund sind Umbauarbeiten des NDR an dem Antennenmast. Ob nach Abschluss der Umbauarbeiten wieder was mit Amateurfunk auf dem Mast kommt, steht noch nicht fest. Allerdings wird der Umfang dann drastisch reduziert sein. Geplant ist dann der Wiederaufbau der Baken und HAMNET Linkstationen, mehr nicht. Ob und wann der Aufbau stattfindet, steht noch nicht fest. Die Relaislisten sind entsprechend aktualisiert.

Vy 73 de Karsten DC7OS

# **Mikrorechner Workshop in Gifhorn – neuer Termin**

Der OV H08 lädt zum Mikrorechner Workshop am 12.10.2013 von 13:00-16:00 Uhr in Gifhorn ein Der Workshop befasst sich mit der Steuerung verschiedenster technischer Objekte mit Mikrorechnern. Wir stellen interessante elektronische Bauelemente und Module vor. Als Basis verwenden wir Arduino-Boards und die Programme werden in der Sprache C geschrieben. Die vorgestellten Verfahren und Techniken lassen sich jedoch auch auf anderen Mikrorechnern nutzen. Anfragen an **DK4AQ@t-online.de** oder den OVV [DL2AAX@DARC.de](mailto:DL2AAX@DARC.de)

#### **Stratosphaeren-Ballonstarts von DL0PTB**

Voraussichtlich am 16.10 10:45 UTC und 17.10 10:45 UTC (vorläufige Termine) finden zwei Stratosphaeren-Ballonstarts der PTB (Physikalisch-Technische Bundesanstalt Braunschweig) mit Nutzlast (u.a. ein Dosimeter für kosmische Strahlung) statt.

Organisiert werden sie von PTB "Abteilung 6 Ionisierende Strahlung" mit Unterstützung der Funkamateuere der Klubstation DL0PTB in Kooperation mit dem Deutschen Wetterdienst in Lindenberg. Funkeinrichtungen an Bord sind:

APRS 144,800 MHz,

Sprache/SSTV: 145,200 MHz (SSTV Scottie 1),

Crossbandrepeater: Eingabe 433,920 MHz, Ausgabe 145,400 MHz.

Startort ist Lindenberg (JO72BF), der Repeater wird wie beim letzten Start min. in einem Umkreis von 400km zu hören sein.

Weitere Informationen und der aktuelle Starttermin sind unter [www.dl0ptb.de](http://www.dl0ptb.de/) abrufbar.

#### **Regionaltagungen des Distriktes H**

Die Regionaltagungen des Distriktes H finden am 19.10.2013 in Northeim in der Gaststätte Wieter und am 20.10. 2013 in Hannover Davenstedt im Kleingartenlokal von Günni statt. Der vorverlegte Termin ist durch Überschneidungen mit anderen Veranstaltungen notwendig geworden. Zu diesem Zeitpunkt stehen selbstverständlich die Eintrittskarten im Vorverkauf zur INTERRADIO zur Verfügung. Eine gesonderte Einladung mit Tagesordnung folgt noch.

#### **32. INTERRADIO am 30. November in der Halle 2 Hannover Messegelände Info 4**

#### AATiS Arbeitskreis Amateurfunk und Telekommunikation in der Schule e.V. mit Lötprojekt

Nach dem riesigen Erfolg (Löten einer "Taschenlampe" mit Spannungswandler, der Micro-Taschenlampe AS332, 1000 Stück in drei Tagen) der Renataschule bei der IdeenExpo, unterstützt durch den AATiS, planen wir dieses kleine Projekt auch auf der INTERRADIO anzubieten. Es werden zwei Lötstände einrichtet und betreut.

# Distriktjugend H Niedersachsen mit Exponaten und der Wetterbox dabei

Wie auch im letzten Jahr wird die Distriktjugend Niedersachsen mit einem Stand dabei sein. Neben den Exponaten die im Verlauf des Jahres gebaut wurden, wird die zur HAM RADIO als Nutzlast geflogene und selbst entwickelte Wetterbox mit einer eingebauten CAM gezeigt, die im Rahmen des Ballonstartes des "European Balloon Project" mit internationaler Beteiligung die Alpen überquert hat. Das Projekt war auch schon auf der MakerFaire ein richtiger Hingucker.

Beides zusammen führt direkt zur:

#### Iniative Jugend zum Amateurfunk

Das Messeteam der INTERRADIO lädt im Rahmen einer Initiative Jugend zum Amateurfunk, interessierte Schulklassen und Jugendgruppen, auch die nicht den Amateurfunk als zentrales Vereinsziel haben, herzlich ein. Eine Kontaktaufnahme dafür erbitten wir unter unserer Mailadresse: [info@interradio.info](mailto:info@interradio.info) - wer weitere Gruppen oder AGs kennt, gebt die Information bitte weiter.

#### Letzte Amateurfunk Außenprüfung der BNetzA oberhalb des Bodensees

Wir haben es einer Meldung von 2012 auf unserer Internetseite zu verdanken, dass die BNetzA noch einmal eine Außenprüfung auf der INTERRADIO startet und sich bereits Prüflinge angemeldet haben. Es wird laut der zuständigen Stelle der BNetzA in Köln die für die Prüfungen in unserem Bereich zuständig sind, keine weiteren zukünftigen Prüfungen auf Messen usw. geben. Ausnahme ist unsere große Schwester die HAMRADIO in Friedrichshafen. Amateurfunkprüfungen werden ausschließlich in den bereits gelisteten BNetzA-Außenstellen vorgenommen. Die Prüfung wird von den Kollegen der

Außenstelle Hannover dankenswerterweise übernommen. Eine gute Infoquelle für Prüfungen in DL ist hier die Internetseite: [www.afup.a36.de/aktuell/termine.html](http://interradio.us7.list-manage1.com/track/click?u=d9c7f62617d24ed3224a6c382&id=24810295c9&e=88e32fce2c) oder die als Kontakt dort angegebenen Stellen der BNetzA. Für eine Anmeldung zur Prüfung auf der INTERRADIO können sich Interessenten bei der BNetzA in Köln melden unter der Telefonnummer: 0221-94500-285 Bitte vorher erfragen ob noch Plätze frei sind. Die Räumlichkeiten nehmen nur ca. 20-25 Personen auf.

### Neuer Newsletter zur INTERRADIO

Um keine Informationen zu verpassen per Rundspruch, haben wir eine Newslettergruppe eingerichtet, die Jeder beitreten und auch wieder verlassen kann. Unter: www.interradio-hannover.de/newsletter/ kann man sich hier eintragen. Auf der Newsletterpage können auch vergangene Infos in einem Archiv abgerufen werden.

Und hier noch einmal etwas das wir alle kennen aber immer wieder wiederholen

#### An die Flohmarktanmeldung denken !

Aufgrund der erfahrungsgemäß großen Nachfrage bitten wir, die Reservierung rechtzeitig vorzunehmen und nicht erst mit Anmeldeschluss am 20.11.2013. Ratsam ist bereits die Vorbestellung von Eintrittskarten zusammen mit der Tischanmeldung. Der Aufbau am Freitag vor der Messe sichert bei frühzeitiger Anreise eine stressfreie Standeinrichtung mit Zufahrt bis zum Flohmarkttisch. Flohmarktanbieter werden gebeten ihre Anmeldung im Internet herunterzuladen unter**:**  [www.interradio.info](http://www.interradio.info/)

Bitte melden Sie sich bevorzugt per Mail oder Fax an. Eine laufende Nummer aus dem Vorjahr für einen Flohmarktstand können Sie wieder verwenden.

# **Neues von den Nachbarn**

# **Waterkant Contest am 13.10.2013**

Der 40.Waterkant-Contest 2013 auf 80-Meter findet am Sonntag, den 13.10.2012 in der Zeit zwischen 16.00 und 17.00 Uhr UTC in CW auf 3510-3560 kHz und in SSB auf 3600-3650 kHz sowie 3700-3775 kHz statt. Der diesjährige Contest wird durch die Waterkant- / Seefahrer-Runde und dem DARC-Distrikt M Schleswig-Holstein veranstaltet. Das Contest-Formular steht im Internet in mehreren Formaten unter der Adresse [www.waterkante.de](http://www.waterkante.de/) Rubrik Contest zum Download bereit.

Zu arbeitende Stationen: Alle, jede Station kann nach 30 Min. erneut gewertet werden, (pro QSO 1Punkt).

Bänder (kHz): 80 m CW: 3510-3560 SSB: 3600-3650 + 3700-3775 kHz

Betriebsarten: alle/auch mixed

Klassen: 1 – deutsche Stationen, 2 – CW, 3 – SWL

Ziffernaustausch: RS(T) + lfd.-Nr. + DOK

QSO-Punkte: Pro QSO einen Punkt, SWLs: Pro komplett aufgenommenen Austausch zwei Punkte Multiplikatorpunkte: Ein Punkt pro DOK, gearbeitetes WAE/DXCC-Gebiet,

Endpunktzahl: Summe der QSO-Punkte mal Summe der Multiplikatorpunkte, SWLs: Summe der QSO-Punkte

Log:

- 1. Kopf: Name, Rufzeichen, DOK, Klasse.
- 2. Spalten: UTC, Rufzeichen, Name, Mode, Ziffernaustausch (gegeben/erhalten), Multiplikatoren: DOK, WAE/DXCC,
- 3. Endabrechnung: Anzahl der QSOs x Multiplikatoren
- 4. Unterschrift

Log-Ausdruck aus der Homepage: Siehe [www.waterkante.de/waterkant-contest](http://www.waterkante.de/waterkant-contest)

Einsendeschluss: 14 Tage nach Contestende

Contestmanager: Peter Lehrke, DK4HP, Rotdornallee 37a, 22175 Hamburg

vy 73 Günter DO4HG

# **Die nächsten Termine im Überblick:**

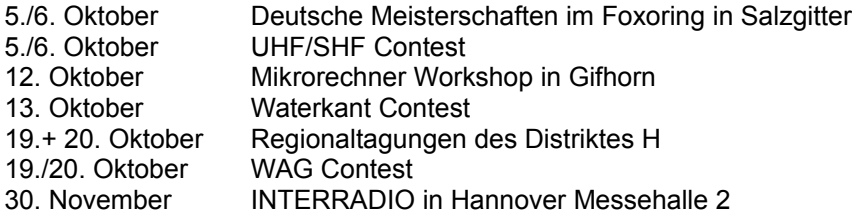

Das war der Niedersachsen-Rundspruch. Er kann auch im PR-Netz unter Distrikt, im Internet unter www.darc.de/h/rundspruch ausgelesen und auch [angehört](http://www.mydarc.de/df9oo/NDSRS-MP3.mp3) werden.

\_\_\_\_\_\_\_\_\_\_\_\_\_\_\_\_\_\_\_\_\_\_\_\_\_\_\_\_\_\_\_\_\_\_\_\_\_\_\_\_\_\_\_\_\_\_\_\_\_\_\_\_\_\_\_\_\_\_\_\_\_\_\_\_\_\_\_\_\_\_\_\_\_\_\_\_\_\_\_\_\_\_\_

Alles was in der Region interessant sein könnte bitte an DF9OO senden. Der Redaktionsschluss ist immer **Mittwoch um 20:00 Uhr.** Unser Rundspruch lebt von euren Meldungen.

E-Mail: <u>[DF9OO@darc.de](mailto:DF9OO@darc.de)</u><br>Tel: 05181-3481 05181-3481

73, Helmut